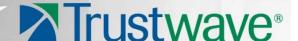

# **Secure Web Gateway Port Mapping**

To ensure correct Secure Web Gateway functionality, all the ports listed in this document must be opened between the devices. Any firewalls in your topology must be configured as required.

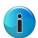

Note: All ports mentioned in this document are TCP unless otherwise stated and are inbound.

## 1. Scanning Server Role:

The Scanning Server:

- Is not required to initiate communication with the Policy Server.
- Requires access to DNS, HTTP, FTP and HTTPS.
- When working in ICAP mode, must pre-fetch data from the Internet using HTTP and HTTPS.

| Port<br>Number | Application                           | Comment                                                                                                    |
|----------------|---------------------------------------|----------------------------------------------------------------------------------------------------|
| 8000           | Log relaying HTTP port                | Between Policy Server and all other devices.                                                                                                    |
| 8001           | Log relaying HTTPS port               | Between Policy Server and all other devices.                                                                                                    |
| 1344           | Scanning server default ICAP port     | If using ICAP client, the port must be opened between ICAP client and Scanning Server. This port is configurable.                                                      |
| 8080           | Scanning server default HTTP port     | This port is configurable.                                                                                                    |
| 5222           | Configuration Port (Notifier Manager) | Between Policy Server and all other devices.                                                                                                    |
| 5224           | Hang Detection Port                   | Local machine tests to ensure that Apache is running and responding correctly to requests. The communication is between processes in the machine, and localhost: 5224. |
| 161 UDP        | SNMP Management Tools                 |                                                                                                    |
| 2121           | FTP Clients                           | This port is configurable.                                                                                                    |
| 8443           | HTTPS Clients                         | This port is configurable.                                                                                                    |
| 22             | SSH, SFTP                             | Administrator's PC must have access to this port.                                                                                                    |
| 2048           | WCCP                                  | The port must be opened only if there is a firewall between the router and the Scanning Server. The administrator enables the GRE traffic passage with IP protocol 47. |

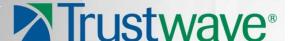

## 2. Policy Server Role:

To download updates, the Policy Server must be enabled to connect to the Internet using DNS and HTTPS.

The following sites must be enabled for downloading purposes:

- updateng.finjan.com
- mirror.updateng.finjan.com

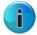

**Note:** mirror.updateng.finjan.com is part of a Content Delivery Network (CDN). Some customers request Trustwave to provide the Trustwave update server IPs to lock down the customers firewall and ensure the SWG Policy Server can only communicate with specific IPs over port 443. This is not possible because there are multiple CDN IPs that are subject to change.

To utilize the Archiving and Policy Export/Import features, the Policy Server requires access to HTTPS, SAMBA, SFTP or FTP on another machine.

To utilize the Active Directory features, the Policy Server requires access via Port 389 to any Active Directory Domain Controller.

| Port<br>Number | Application                            | Comment                                                                                                    |
|----------------|----------------------------------------|----------------------------------------------------------------------------------------------------|
| 8000           | Log relaying HTTP port                 | Used by standby Policy Server in High Availability mode.                                                                                                    |
| 8001           | Log relaying HTTPS port                | Used by standby Policy Server in High Availability mode.                                                                                                    |
| 5226           | High-Availability Rsync                | Used by standby Policy Server in High Availability mode.                                                                                                    |
| 5222           | Configuration Port (Notifier Manager)  | Between Policy Server and all other devices.                                                                                                    |
| 5224           | Hang Detection Port                    | Local machine tests to ensure that Apache is running and responding correctly to requests. The communication is between processes in the machine, and localhost: 5224. |
| 443            | Policy Server Console HTTPS interface  | Administrator's PC must have access to this port.                                                                                                    |
| 161            | UDP SNMP Management Tools              | Administrator's PC must have access to this port.                                                                                                    |
| 22             | SSH, SFTP                              | Administrator's PC must have access to this port.                                                                                                    |
| 162            | UDP Policy Server, add port SNMP traps | This port must be opened if there is a firewall between scanning servers and Policy Server for the Dashboard.                                                          |
| 389            | Start TLS                              | Used by Policy Server when importing users from LDAP.                                                                                                    |
| 636            | SLDAP                                  | Used by Policy Server when importing users from Secure LDAP.                                                                                                    |

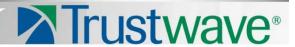

### 3. All-in-One Role:

The connections previously described for the Policy Server and the Scanning Server are relevant for All-in-One.

| Port<br>Number | Application                           | Comment                                                                                                    |
|----------------|---------------------------------------|----------------------------------------------------------------------------------------------------|
| 8000           | Log relaying HTTP port                | Used by standby Policy Server in High Availability mode.                                                                                                    |
| 8001           | Log relaying HTTPS port               | Used by standby Policy Server in High Availability mode.                                                                                                    |
| 8080           | Scanning server default ICAP port     | This port is configurable.                                                                                                    |
| 1344           | Scanning server default ICAP port     | If using ICAP client, the port must be opened between ICAP client and Scanning Server. This port is configurable.                                                      |
| 2121           | FTP                                   | This port is configurable.                                                                                                    |
| 443            | Policy Server Console HTTPS interface | Administrator's PC must have access to this port. This is configurable by issuing the command "config_psweb" from the CLI.                                             |
| 5222           | Configuration port (Notifier/Manager) | Between Policy Server and all other devices.                                                                                                    |
| 5224           | Hang Detection Port                   | Local machine tests to ensure that Apache is running and responding correctly to requests. The communication is between processes in the machine, and localhost: 5224. |
| 161 UDP        | SNMP                                  | This port is configurable.                                                                                                    |
| 8443           | HTTPS                                 | Administrator's PC must have access to this port.                                                                                                    |
| 22             | SSH, SFTP                             | Administrator's PC must have access to this port.                                                                                                    |

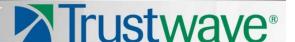

### Legal Notice

Copyright © 2012 Trustwave Holdings, Inc.

All rights reserved. This document is protected by copyright and any distribution, reproduction, copying, or decompilation is strictly prohibited without the prior written consent of Trustwave. No part of this document may be reproduced in any form or by any means without the prior written authorization of Trustwave. While every precaution has been taken in the preparation of this document, Trustwave assumes no responsibility for errors or omissions. This publication and features described herein are subject to change without notice.

While the authors have used their best efforts in preparing this document, they make no representation or warranties with respect to the accuracy or completeness of the contents of this document and specifically disclaim any implied warranties of merchantability or fitness for a particular purpose. No warranty may be created or extended by sales representatives or written sales materials. The advice and strategies contained herein may not be suitable for your situation. You should consult with a professional where appropriate. Neither the author nor Trustwave shall be liable for any loss of profit or any commercial damages, including but not limited to direct, indirect, special, incidental, consequential, or other damages.

The most current version of this document may be obtained by contacting:

**Trustwave Technical Support:** 

Email: <a href="mailto:support@trustwave.com">support@trustwave.com</a>

Phone: +1.800.363.1621

### **Trademarks**

Trustwave and the Trustwave logo are trademarks of Trustwave. Such trademarks shall not be used, copied, or disseminated in any manner without the prior written permission of Trustwave.

#### About Trustwave®

Trustwave is a leading provider of information security and compliance management solutions to large and small businesses thought the world. Trustwave analyzes, protects and validates an organization's data management infrastructure from the network to the application layer – to ensure the protection of information and compliance with industry standards and regulations such as the PCI DSS and ISO 27002, among others. Financial institutions, large and small retailers, global electric exchanges, educational institutions, business service firms and government agencies rely on Trustwave. The company's solutions include on-demand compliance management, managed security services, digital certificates and 24x7 multilingual support. Trustwave is headquartered in Chicago with offices throughout North America, South America, Europe, the Middle East, Africa, Asia, and Australia.